## Package 'corset'

June 23, 2017

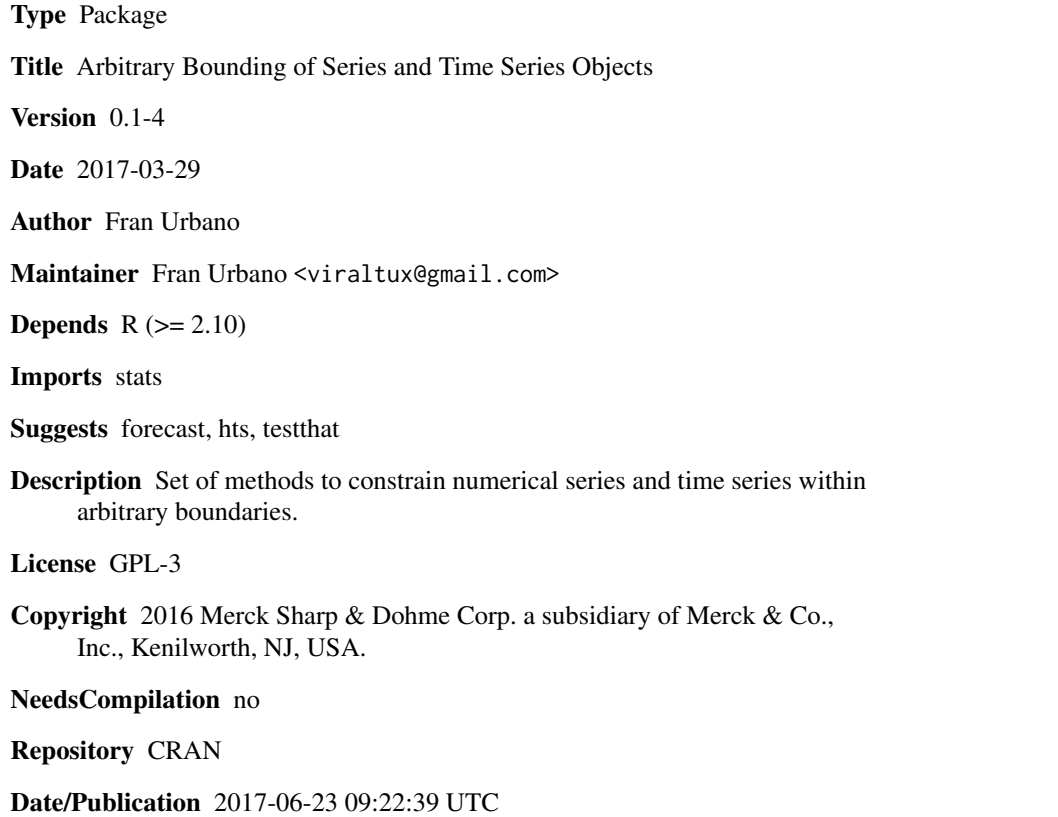

### R topics documented:

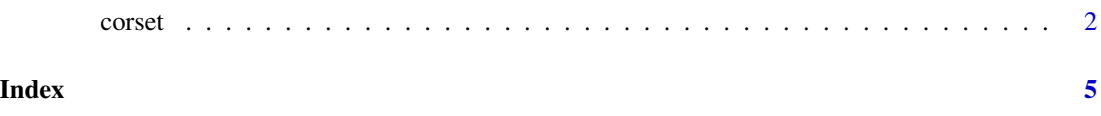

<span id="page-1-0"></span>

#### Description

When working with times series we often have boundary constraints that cannot be easily introduced in mathematical models like ARIMA or ETS, or simply cannot be introduced in already existing R packages returning series and time series objects.

The corset package intends to be a companion to series and time series analysis to easily enhance and tune already existing results in a seamless way. A typical use case would be to force declining financial time series forecasts to converge to zero instead having negative values.

The corset function allows to introduce boundary constraints in series, time series as well as in forecast & gts/hts objects.

In particular, when applied on a forecast object it does not only apply the boundaries to the forecast object but aslo to its confidence intervals.

#### Usage

```
corset(x, method = c('bezier', 'exp', 'naive'),
      min = 0, max = Inf, proximity = 0, centrality = FALSE)
```
#### Arguments

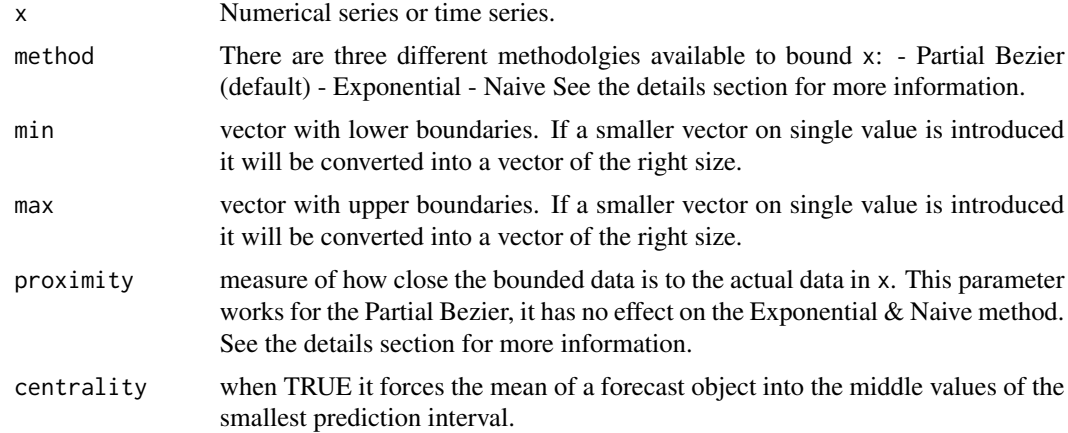

#### Details

The three methods available are:

- Naive: This method simply removes values outside the min/max boundaries and replace them by the values in the boundary. - Exponential: The exponential method updates values outside the boundaries with the average pre and post values of the series. - Partial Bezier: The partial bezier

#### corset 3

method uses a uni-dimensional bezier curves to adjust, not only the values outside the boundaries, but those values within the boundaries in order to offer a more smooth transition from bounded to unbounded values.

In general the Partial Bezier method should be preferred and tuned with the proximity parameter. However, the Partial Bezier method has precision problems when using a large number of points, in those cases, the Exponential method or the Naive method might help.

The proximity parameter is an positive or zero integer value (rounded otherwise) which expresses the silimilarity desired between the input and the bounded output. The higher proximity is the closer the bounded output will be to the output of the Naive method. If the value is larger than 100 the result is equivalent to use the Naive method.

#### Value

The value returned will be of the same class of the input x witht he boundaries applied to its values.

#### Author(s)

Fran Urbano <fran.urbano@merck.com>

#### Examples

```
## Comparison of methods ##
###########################
x \le -t s(\sin(\sec(-2*pi, pi, 0.3)))x.b.0 \leq corset(x, 'bezier')
x.b.1 \leftarrow \text{correct}(x, 'bezier', proximity = 1)x.e < -\text{const}(x, 'exp')x.n <- corset(x,'naive')
layout(matrix(c(1,2,1,3),ncol=2))plot(x, type = 'o', lwd = 3, main = 'Partial Bezier [0, \text{Inf})\n\rightarrow 0/1')
lines(x.b.0, col = 'blue', lwd = 3, lty = 1)lines(x.b.1, col = 'blue', lwd = 3, lty = 1)
abline(h=0)
plot(x, type = 'o', lwd = 3, main = 'Exponential [0, Inf)')lines(x.e, col = 'green', lwd = 3, lty = 1)
abline(h=0)
plot(x, type = 'o', lwd = 3, main = 'Naive [0, Inf)')lines(x.n, col = 'red', lwd = 3, lty = 1)
abline(h=0)
layout(1)
## Linear Boundaries Example ##
###############################
x \leftarrow ts(sin(seq(-5*pi, 5*pi, length.out = 200)))min < -seq(-0.1, -1, length.out = 200)
```

```
max < -seq(0.1, 1, length.out = 200)
plot(x, main = 'Partial Bezier\nLinear Boundaries')
lines(min, col = 'red')
lines(max, col = 'green')
lines(corset(x, method = 'bezier',
            min = min, max = max, proximity = 2),
      lwd = 3, col = 'blue')## Centrality Example for forecast object ##
############################################
if ('forecast' %in% installed.packages()){
  layout(matrix(c(1,2,3),ncol=1))
 f \leftarrow forecast::forecast(forecast::ets(ts(33:14 + rep(c(-8,8),10), frequency = 2), 'AAN'),50)
  plot(f, main = 'forecast object | f'); abline(h=0, lwd = 2)
  c <- corset(f, centrality = FALSE)
  plot(c, main = '"Corseted" forecast object | corset(f)')
```
plot(cc, main = '"Corseted" forecast object | corset(f, centrality = TRUE)')

cc <- corset(f, centrality = TRUE)

layout(1)

}

# <span id="page-4-0"></span>**Index**

 $\csc 2$